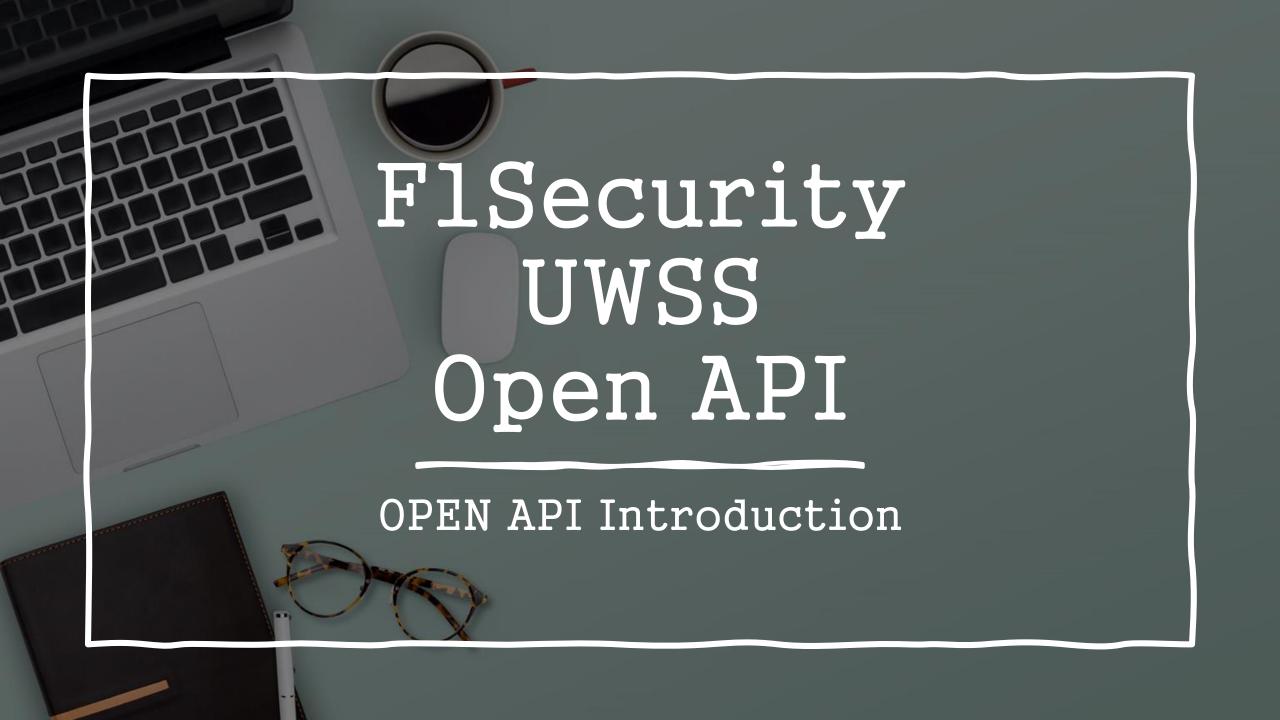

- OPEN API Introduction
- The OpenAPI Specification (OAS) defines a standard, language-agnostic interface to RESTful APIs
  which allows both humans and computers to discover and understand the capabilities of the service
  without access to source code, documentation, or through network traffic inspection. When properly
  defined, a consumer can understand and interact with the remote service with a minimal amount of
  implementation logic.
- OPEN API type: Restful API
- Open API File: uwss-manager-open-api3.0.0.yml

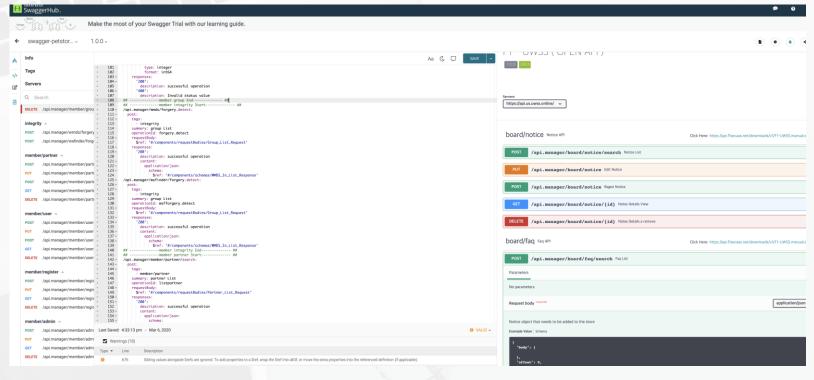

```
title: F1 - UWSS ( OPEN API )
version: 1.0.0
- url: 'https://api.us.uwss.online/
- name: board/notice
   url: "https://api.flsecaas.net/downloads/v1/F1-UWSS.manual.en.latest.pdf"
 - name: board/fag
    url: "https://api.flsecaas.net/downloads/v1/F1-UWSS.manual.en.latest.pdf"
 - name: board/qna
  description: Qna API
    url: "https://api.flsecaas.net/downloads/v1/F1-UWSS.manual.en.latest.pdf"
    description: "Click Here"
    operationId: listgroup
       description: successful operation
    summary: Edit group
     $ref: '#/components/requestBodies/Group Update Request
```

<Swagger Hub>

<uwss-manager-open-api3.0.0.yml>

## **OPEN API Test**

Headers and Body Setting

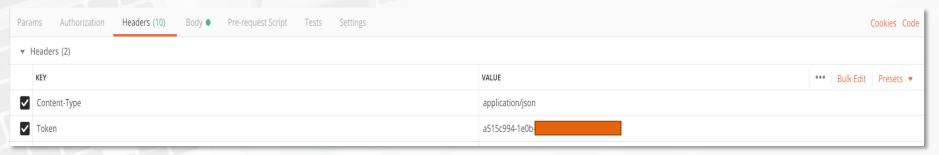

Set Request Headers (Key-Value pairs)

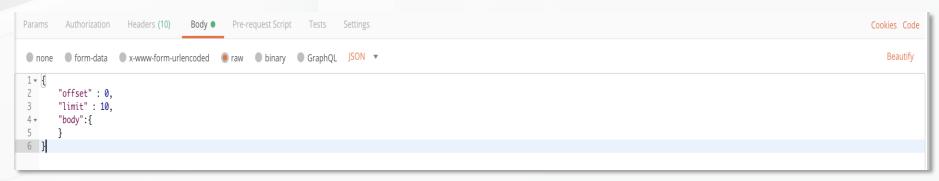

Set Request Body to influence the response (usually submitted as Json)

Result

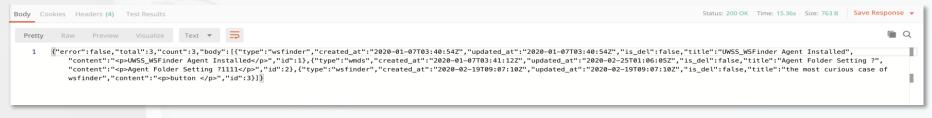

you could view a response body after passing request headers and body at endpoint